# <span id="page-0-0"></span>Descarga de datos del Instituto Nacional de Estadística con R usando el servicio API JSON

Daniel Redondo-Sánchez, Miguel Ángel Luque Fernández, Miguel Rodríguez Barranco, Pablo Fernández-Navarro, María José Sánchez Pérez

Instituto de Investigación Biosanitaria de Granada (ibs.GRANADA), Universidad de Granada

Registro de Cáncer de Granada, Escuela Andaluza de Salud Pública

CIBER de Epidemiología y Salud Pública

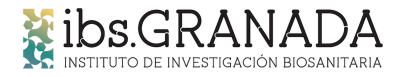

registro de cáncer de granada

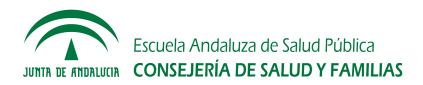

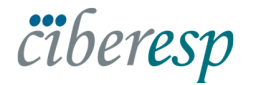

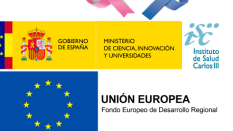

# **Objetivo**

Describir un **método de descarga de información** del Instituto Nacional de Estadística (INE) usando su servicio API y el software R.

El código es totalmente reproducible y está disponible en GitHub: [github.com/danielredondo/INE](https://github.com/danielredondo/INE_R) R

#### Utilización del servicio API del INE

Utilizamos el servicio API (Application Programming Interface) del INE para realizar la tarea de conexión e intercambio de datos.

- 1. **Obtenemos la dirección web** válida para la descarga, en función del tipo de información a descargar (por ejemplo, si es una tabla con número determinado, o si es un fichero  $PCAxis$ ).
- 2. Después, procedemos a la **descarga de información** usando el comando GET del paquete **httr** (v1.4.0). El contenido se descarga en formato JSON (JavaScript Object Notation).
- 3. Se **procesa la información** con **dplyr** (v0.8.3), **rlist** (v0.4.6.1) y **data.table** (v1.12.4) hasta obtener un objeto data.frame para su fácil manipulación en R.

# 1. Obtención de URL

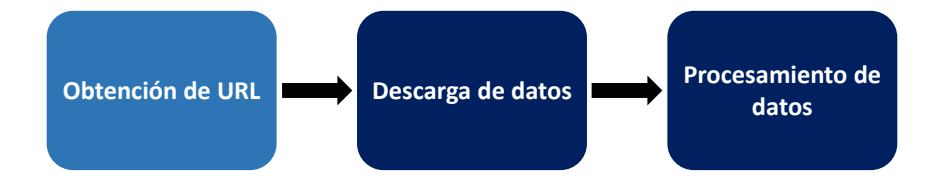

#### url <- "http://servicios.ine.es/wstempus/js/ES/DATOS\_TABLA/ . . . "

# 1. Obtención de URL

#### **Tipo 1: Número de tabla**

URL descarga: http://ine.es/jaxiT3/Tabla.htm?t=968

URL API: http://servicios.ine.es/wstempus/js/ES/DATOS\_TABLA/9687

#### **Tipo 2: Fichero PC-AXIS**

URL descarga: http://ine.es/jaxi/Tabla.htm?path=/t15/p417/a2017/l0/&file=01007.px

URL API: http://servicios.ine.es/wstempus/js/ES/DATOS\_TABLA/t15/p417/a2017/l0/01007.px

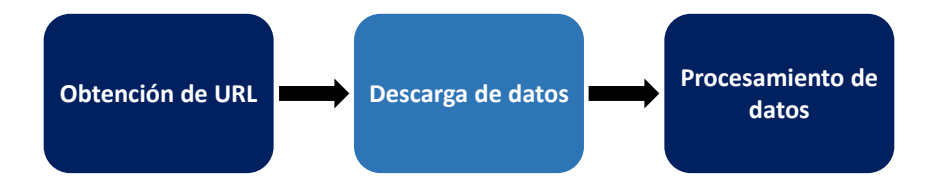

library(httr) datos\_json <- GET(url) datos\_json\$status\_code

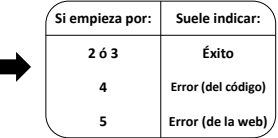

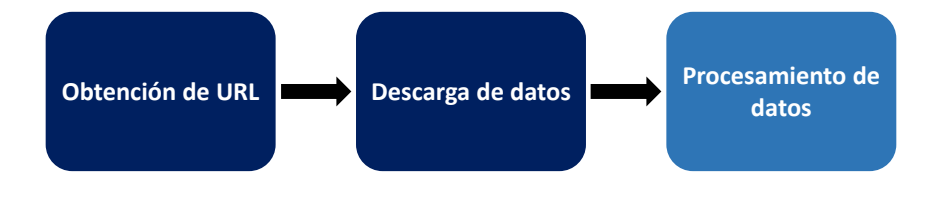

datos <- content(datos\_json)  $+$ 

%>%  $+$   $\begin{array}{|c|c|c|c|c|}\n \hline\n \text{rlist:} \text{list.setack} & = \text{data-frame}\n \end{array}$ rlist::list.stack data.table:: rbindlist

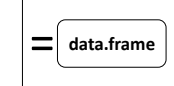

## Ejemplo: procesamiento de defunciones fetales tardías

```
n <- length (defunciones contenido)
for(i, in 1:n)dato.i <- defunciones contenido[[i]]
  defunciones.i <- list.select(dato.i$Data, Valor) %>% list.stack %>%
         cbind(codigo = dato.i$MetaData[[1]]$Codigo) \cbind (sexo = dato.iSMetaData [[2] ] SCodigo) 8 > 8cbind(s qest = data.i$MetaData[[3]]$Codiqo)ifelse(i == 1,defunciones <- defunciones.i.
          defunciones <- rbindlist(list(defunciones, defunciones.i)))
```
head (defunciones)

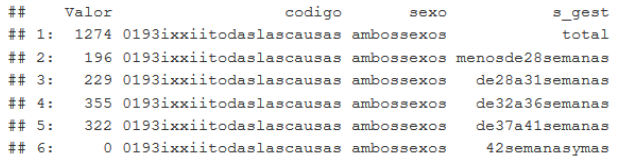

```
library (ggplot2)
datos <- subset (defunciones, defunciones Scodigo == "01-93 I-XXII. Todas las causas" &
                defuncionesSsexo != "Ambos sexos" &
                ggplot(dataos, aes(x = s gest, y = Value, fill = sexo)) +scale fill manual(values=c("darkblue", "deepskyblue")) +
 qeom bar(stat = "identity", position = "dodge") +
 ylab ("Defunciones") + xlab ("Semanas de gestación") +
 qqtitle ("Defunciones seqún semanas de qestación, por sexos") +
 theme (legend.position="top")
```
## Aplicabilidad de uso de los datos descargados

#### Defunciones según semanas de gestación, por sexos

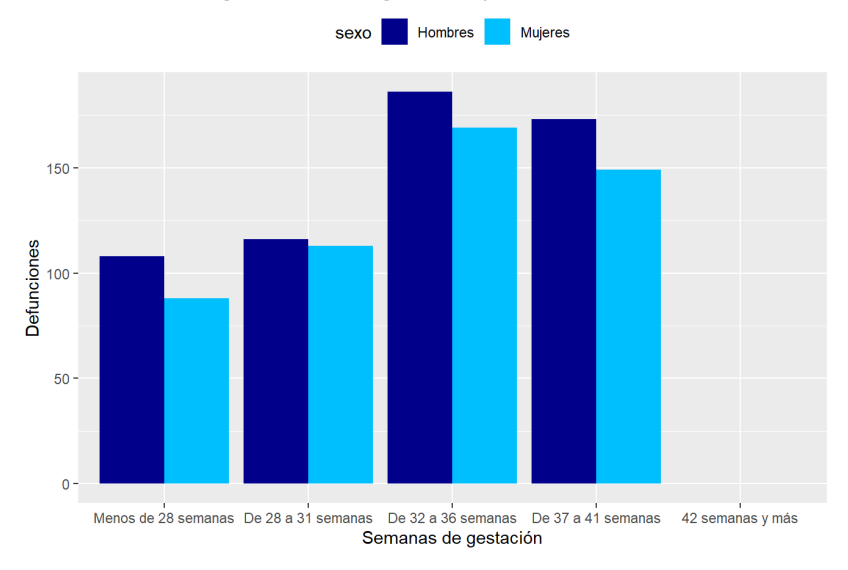

#### Fortaleza: Fácil implementación

En GitHub [\(github.com/danielredondo/INE](https://github.com/danielredondo/INE_R) R) est´a disponible un **tutorial** (Rmd/html) con dos ejemplos de descarga:

- $\blacksquare$  Defunciones fetales tardías por causas (lista perinatal), sexo y semanas de gestación, 2017.
- Población por provincias, por edad simple, 2017-2019.

#### Fortaleza: **Reproducibilidad**

Esta descarga permite **reproducibilidad** en análisis posteriores, algo importante para lograr **transparencia** en la publicación de resultados científicos.

## Fortaleza: **Descarga masiva de información**

Haciendo uso de **156 URLs diferentes** (52 provincias  $\times$  3 años) realizamos una descarga automática de **+6.000.000 de filas** (población por edad simple por secciones censales de los años 2010, 2011 y 2012).

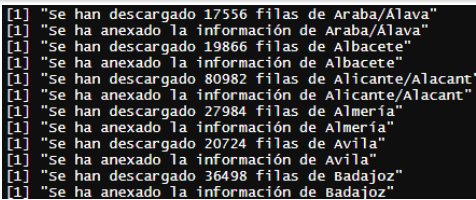

## **Limitación: Tiempo**

**Largos tiempos de espera** en la descarga y procesamiento de información. Recomendable el uso de RStudio con **Google Cloud** o **Amazon Web Services** (AWS).

# ¡Gracias!

# <span id="page-12-0"></span>Daniel Redondo Sánchez

- ⊠ [daniel.redondo.easp@juntadeandalucia.es](mailto:daniel.redondo.easp@juntadeandalucia.es)
- ⋒ [danielredondo.com](https://danielredondo.com/)
- O [github.com/danielredondo](https://github.com/danielredondo)
	- [@dredondosanchez](https://twitter.com/dredondosanchez)

Financiación: Instituto de Salud Carlos III (FIS PI18/01593 EU-FEDER) Subprograma de Vigilancia Epidemiológica del Cáncer del CIBERESP

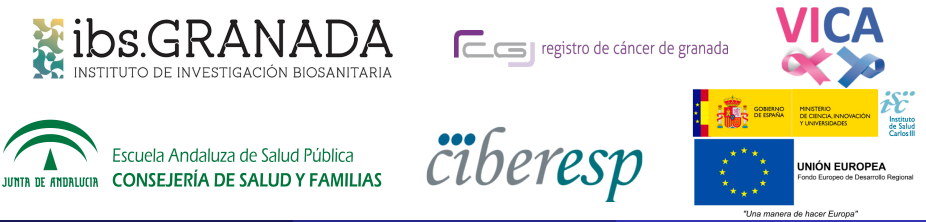